Reliance [Netconnect](http://documents.documentget.ru/to.php?q=Reliance Netconnect Manual Settings) Manual Settings >[>>>CLICK](http://documents.documentget.ru/to.php?q=Reliance Netconnect Manual Settings) HERE<<<

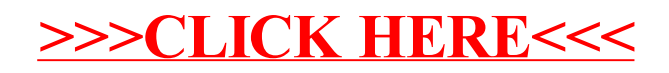